## SAP ABAP table PRT CLASS DATA {Dat for class of PRTs}

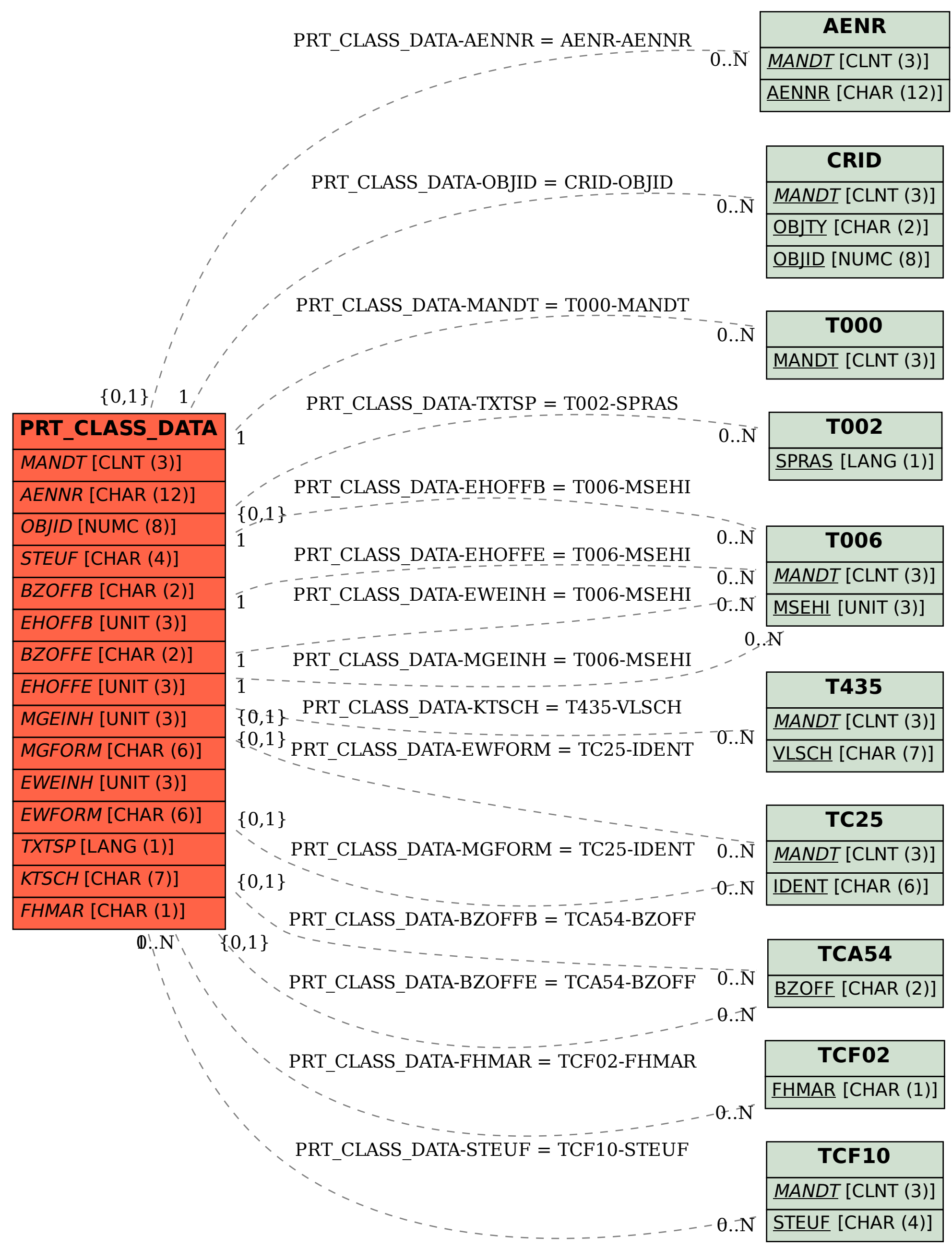